# **PROCESSO SELETIVO SERVIÇO SOCIAL DO COMÉRCIO - SESC/BA**

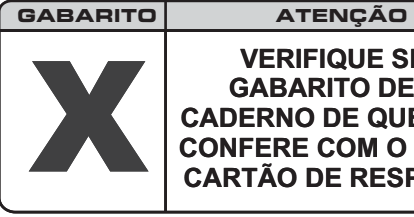

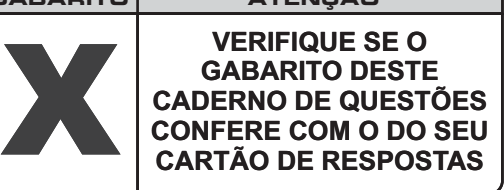

## **DATA: 25/10/2009 - DOMINGO - TARDE**

**FRASE PARA EXAME GRAFOLÓGICO (TRANSCREVA NO QUADRO DE SEU CARTÃO DE RESPOSTAS) "Primeiro aprenda a ser um artesão. Isso não impedirá você de ser um gênio"**

**Eugene Delacroix**

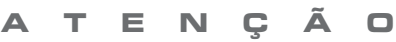

O **Caderno de Questões** contém 50 questões de múltipla-escolha, cada uma com 5 opções (A, B, C, D e E).

- 1. Ao receber o material, verifique no **Cartão de Respostas** seu nome, número de inscrição, data de nascimento e cargo. Qualquer irregularidade comunique imediatamente ao fiscal de sala. Não serão aceitas reclamações posteriores.
- 2. A prova objetiva terá duração de 3 horas e 30 minutos incluído neste tempo o preenchimento do **Cartão de Respostas.**
- 3. Leia atentamente cada questão e assinale no **Cartão de Respostas** a opção que responde corretamente a cada uma delas. O **Cartão de Respostas** será o único documento válido para a correção eletrônica. O preenchimento do Cartão de Respostas e a respectiva assinatura serão de inteira responsabilidade do candidato. Não haverá substituição do **Cartão de Respostas**, por erro do candidato.
- 4. Observe as seguintes recomendações relativas ao **Cartão de Respostas**:
	- A maneira correta de marcação das respostas é cobrir, fortemente, com esferográfica de tinta azul ou preta, o espaço correspondente à letra a ser assinalada.
	- Outras formas de marcação diferentes implicarão a rejeição do **Cartão de Respostas**.
	- Será atribuída nota zero às questões não assinaladas ou com falta de nitidez, ou com marcação de mais de uma opção, e as emendadas ou rasuradas.
- 5. O fiscal de sala não está autorizado a alterar qualquer destas instruções. Em caso de dúvida, solicite a presença do coordenador local.
- 6. Você só poderá retirar-se definitivamente do recinto de realização da prova após 60 minutos contados do seu efetivo início, sem levar o Caderno de Questões.
- 7. Você só poderá levar o próprio **Caderno de Questões** faltando 60 minutos para o término do horário da prova, conforme Edtal do Processo Seletivo Simplificado.
- 8. Por motivo de segurança, só é permitido fazer anotação durante a prova no **Caderno de Questões**.
- 9. Após identificado e instalado na sala, você não poderá consultar qualquer material, enquanto aguarda o horário de início da prova.
- 10. Os três últimos candidatos deverão permanecer na sala até que o último candidato entregue o **Cartão** . **de Respostas**
- 11. Ao terminar a prova, é de sua responsabilidade entregar ao fiscal o **Cartão de Respostas**. Não esqueça seus pertences.
- 12.O Gabarito Oficial da Prova Objetiva será disponibilizado no site www.funcab.org, no dia 27/10/2009, conforme estabelecido no Cronograma Previsto.

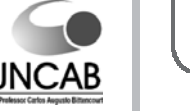

Realização

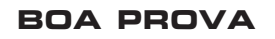

#### **LÍNGUA PORTUGUESA**

Leia o texto abaixo e responda às questões propostas.

Texto 1

#### **Crônica do Amor**

Ninguém ama outra pessoa pelas qualidades que ela tem, caso contrário os honestos, simpáticos e não fumantes teriam uma fila de pretendentes batendo a porta.

O amor não é chegado a fazer contas, não obedece à razão. O verdadeiro amor acontece por empatia, por magnetismo, por conjunção estelar.

Ninguém ama outra pessoa porque ela é educada, veste-se bem e é fã do Caetano. Isso são só referenciais.

Ama-se pelo cheiro, pelo mistério, pela paz que o outro lhe dá, ou pelo tormento que provoca.

Ama-se pelo tom de voz, pela maneira que os olhos piscam, pela fragilidade que se revela quando menos se espera.

Você ama aquela petulante. Você escreveu dúzias de cartas que ela não respondeu, você deu flores que ela deixou a seco.

Você gosta de rock e ela de chorinho, você gosta de praia e ela tem alergia a sol, você abomina Natal e ela detesta oAno Novo, nem no ódio vocês combinam. Então?

Então, que ela tem um jeito de sorrir que o deixa imobilizado, o beijo dela é mais viciante do que LSD, você adora brigar com ela e ela adora implicar com você. Isso tem nome.

Você ama aquele cafajeste. Ele diz que vai e não liga, ele veste o primeiro trapo que encontra no armário. Ele não emplaca uma semana nos empregos, está sempre duro, e é meio galinha . Ele não tem a menor vocação para príncipe encantado e ainda assim você não consegue despachá-lo.

Quando a mão dele toca na sua nuca, você derrete feito manteiga. Ele toca gaita na boca, adora animais e escreve poemas. Por que você ama este cara?

Não pergunte pra mim; você é inteligente. Lê livros, revistas, jornais. Gosta dos filmes dos irmãos Coen e do Robert Altman, mas sabe que uma boa comédia romântica também tem seu valor.

É bonita. Seu cabelo nasceu para ser sacudido num comercial de xampu e seu corpo tem todas as curvas no lugar. Independente, emprego fixo, bom saldo no banco. Gosta de viajar, de música, tem loucura por computador e seu fettucine ao pesto é imbatível.

Você tem bom humor, não pega no pé de ninguém e adora sexo. Com um currículo desse, criatura, por que está sem um amor?

Ah, o amor, essa raposa. Quem dera o amor não fosse um sentimento, mas uma equação matemática: eu linda + você inteligente = dois apaixonados.

Não funciona assim.

Amar não requer conhecimento prévio nem consulta ao SPC. Ama-se justamente pelo que o Amor tem de indefinível.

Honestos existem aos milhares, generosos têm às pencas, bons motoristas e bons pais de família, tá assim, ó!

Mas ninguém consegue ser do jeito que o amor da sua vida é! Pense nisso. Pedir é a maneira mais eficaz de merecer. É a contingência maior de quem precisa.

*(Arnaldo Jaborin http://www.pensador.info/p/cronicas\_de\_arnaldo\_jabor/1/)*

1. Segundo o texto "os honestos, simpáticos e não fumantes teriam uma fila de pretendentes batendo a porta.", porque:

- A) seriam pessoas abastadas.
- B) apresentariam qualidades.
- C) representariam o ideal do outro.
- D) compreenderiam os defeitos do outro.
- E) poderiam oferecer vida confortável.

2. "Ah, o amor, essa raposa". O autor expressa sua opinião acerca do amor através de uma metáfora, "essa raposa" – associação comparativa implícita entre dois elementos. Dentre as alternativas abaixo, aquela que apresenta uma metáfora é:

- A) Ele ama seu perfume adocicado!
- B) Sua pele é suave como uma pétala de rosa!<br>C) O amor não é uma equação matemática.
- C) O amor não é uma equação matemática.
- D) É um amor a mil por hora!
- E) Abrisa beija seus cabelos e por eles enlouqueço.

3. "O verdadeiro amor acontece **por empatia, por magnetismo, por conjunção estelar**." O termo em destaque no período retirado do texto exprime uma ideia de sentido em relação ao **verdadeiro amor**, que corresponde a:

- A) causa.
- B) consequência.
- C) conclusão.
- D) explicação.
- E) oposição.

4. "**Você** escreveu **dúzias** de cartas que ela não respondeu." (6º parágrafo). As palavras destacadas estão corretas, respectivamente, quanto à classe gramatical a que pertencem em:

A) pronome pessoal – adjetivo.

- B) substantivo advérbio.<br>C) adjetivo pronome inde
- adjetivo pronome indefinido.
- D) numeral pronome pessoal.
- E) pronome de tratamento numeral.

5. Em "(...) o beijo dela é mais viciante do que LSD(...)" (8º parágrafo), o adjetivo **viciante** está no grau:

- A) comparativo de inferioridade.
- B) superlativo relativo de superioridade.<br>C) comparativo de superioridade.
- comparativo de superioridade.
- D) superlativo absoluto analítico.
- E) comparativo de igualdade.

6. Ao transformarmos o período "Lê livros, revistas, jornais." (11º parágrafo) para o imperativo negativo, mantendo-se o mesmo número e pessoa do discurso, a construção adequada, de acordo com a norma culta da língua, é:

- A) Não lê livros, revistas, jornais.
- B) Não leias livros, revistas, jornais.
- C) Não leia livros, revistas, jornais.
- D) Não leiais livros, revistas, jornais.
- E) Não lês livros, revistas, jornais.

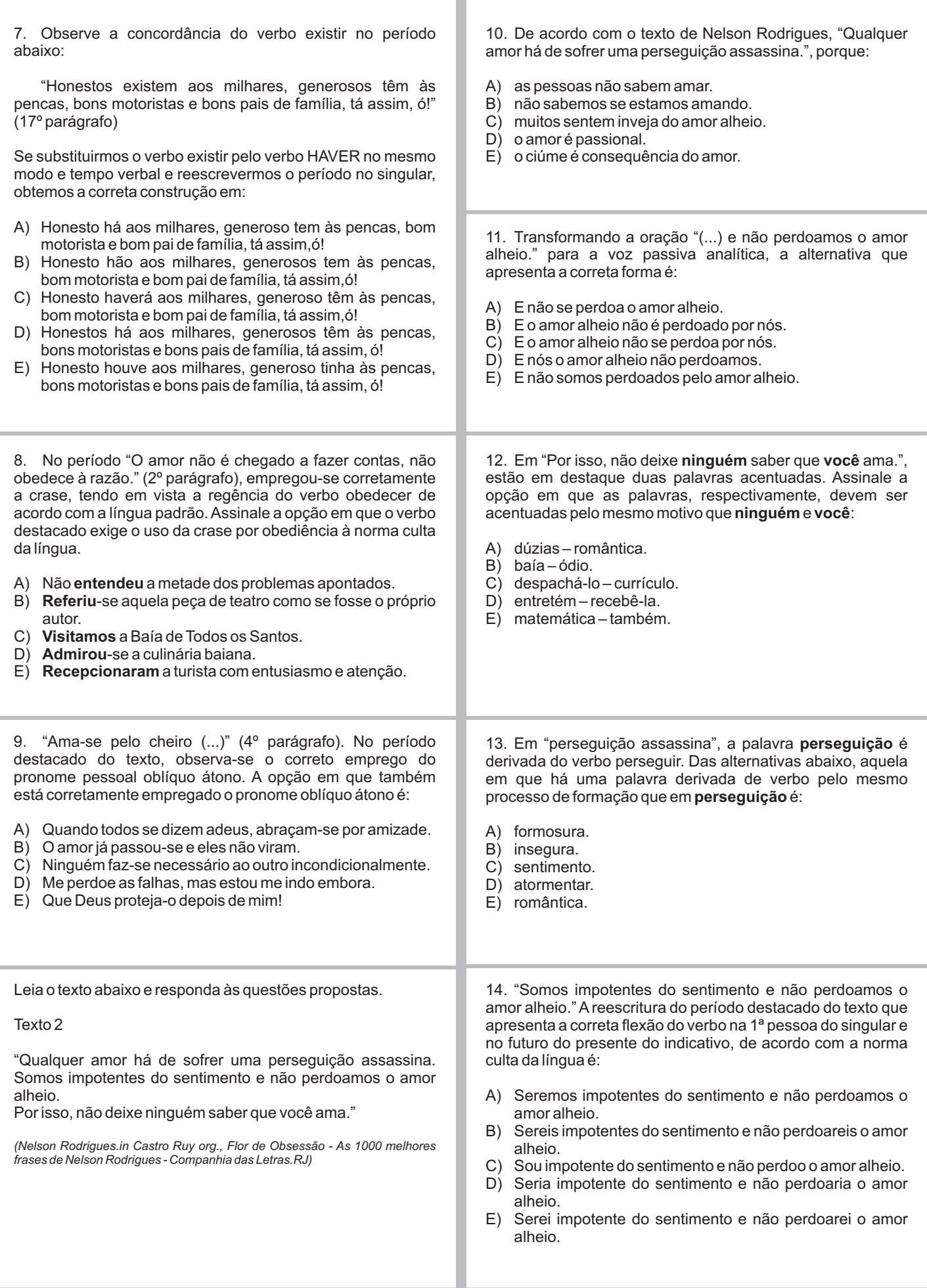

Leia o texto abaixo e responda a questão nº 15.

#### Texto 3

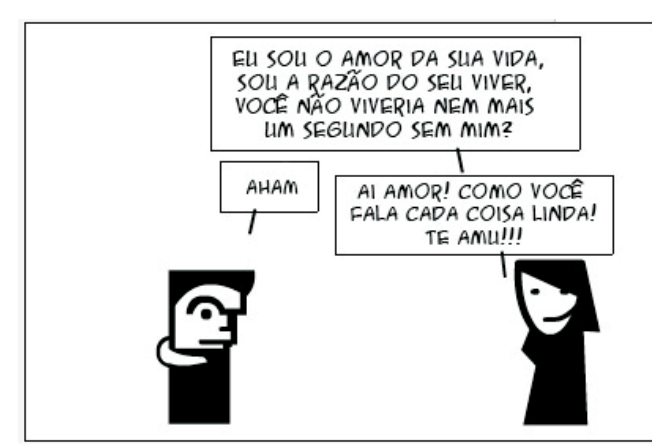

Tirinha n'3 - Coisas do Amor

TOCANdO! http://tocando.blogspot.com

15. A interrogação enunciada no primeiro balão do texto 3 demonstra:

- A) certeza de resposta.<br>B) lamento de quem pei
- B) lamento de quem pergunta.<br>C) expectativa de resposta.
- expectativa de resposta.
- D) pergunta sem resposta.
- E) expressão de emoção.

### **RACIOCÍNIO LÓGICO MATEMÁTICO**

16. Marque a alternativa que contém a negação da proposição "Todos os meninos gostam de futebol".

- A) Pelo menos um menino não gosta de futebol.<br>B) Todos os meninos não gostam de futebol.
- Todos os meninos não gostam de futebol.
- C) Nenhum menino gosta de futebol.
- D) Todas as meninas gostam de futebol.
- E) Pelo menos uma menina gosta de futebol.

17. Marque a alternativa que contém a proposição equivalente à "Não é verdade que Paula é brasileira e Cintia é argentina".

- A) Se Paula não é brasileira, então Cintia é argentina.
- B) Se Paula não é brasileira, então Cintia não é argentina.
- C) Paula é brasileira ou Cintia não é argentina.
- D) Paula não é brasileira e Cintia não é argentina.
- E) Paula não é brasileira ou Cintia não é argentina.

18. Se João é professor de Lucas, então Fernando é motorista de Lucas. Fernando não é motorista de Lucas. Se João não é motorista de Lucas, então João é professor de Lucas. Marque a alternativa correta.

- A) João não é professor de Lucas ou não é motorista de Fernando.
- B) João é motorista de Fernando e é professor de Lucas.
- C) João é professor de Fernando e é professor de Lucas.
- D) João é professor de Lucas ou não é motorista de Lucas.
- E) João é professor de Lucas e não é motorista de Fernando.

19. Se não estudo português, não durmo ou canto. Se estudo matemática, não durmo e canto. Se não estudo geografia e durmo, não estudo português. Se não estudo matemática e canto, não durmo. Hoje durmo. Marque a alternativa correta.

- A) Estudo português, e não canto, e não estudo matemática, e estudo geografia.
- B) Estudo português, e não canto, e estudo matemática, e estudo geografia.
- C) Não estudo português, e canto, e estudo matemática, e estudo geografia.
- D) Estudo português, e canto, e não estudo matemática, e estudo geografia.
- E) Não estudo português, e canto, e não estudo matemática, e não estudo geografia.

20. Juca é cientista ou Paulo é pedagogo. Se Fernando é alto, então Felipe não é marinheiro. Se Paulo é pedagogo, então Felipe é marinheiro. Fernando é alto. Marque a alternativa correta.

- A) Fernando é alto e Felipe é marinheiro.
- B) Paulo é pedagogo ou Felipe é marinheiro.
- C) Felipe é marinheiro e Juca é cientista.
- D) Juca é cientista e Paulo não é pedagogo.
- E) Juca não é cientista e Paulo é pedagogo.

21. Marque a alternativa que contém a negação da proposição "Cachorro late e morde".

- A) "Cachorro late ou morde".<br>B) "Cachorro não late e mord
- B) "Cachorro não late e morde".<br>C) "Cachorro não late ou não mo
- C<sup>)</sup> "Cachorro não late ou não morde".<br>D) "Cachorro não late e não morde". D) "Cachorro não late e não morde".
- E) "Cachorro não late ou morde".

22. "Jerônimo competirá, se, e somente se, Pedro viajar. "

Marque a alternativa correta.

- A) Se Jerônimo competiu, Pedro não viajou.<br>B) Se Pedro viajou, Jerônimo não competiu.
- Se Pedro viajou, Jerônimo não competiu.
- C) Se Pedro não viajou, Jerônimo competiu.
- D) Se Pedro não viajou, Jerônimo não competiu.
- E) Se Pedro viajou, é possível que Jerônimo não tenha competido.

23. "Não é verdade que nenhum cachorro morde". Marque a alternativa correta.

- A) "Alguns cachorros não mordem".<br>B) "Pelo menos um cachorro morde"
- "Pelo menos um cachorro morde".
- C) "Todo cachorro morde".<br>D) "Não há cachorro que m
- "Não há cachorro que morde".
- E) "Todo cachorro não morde".

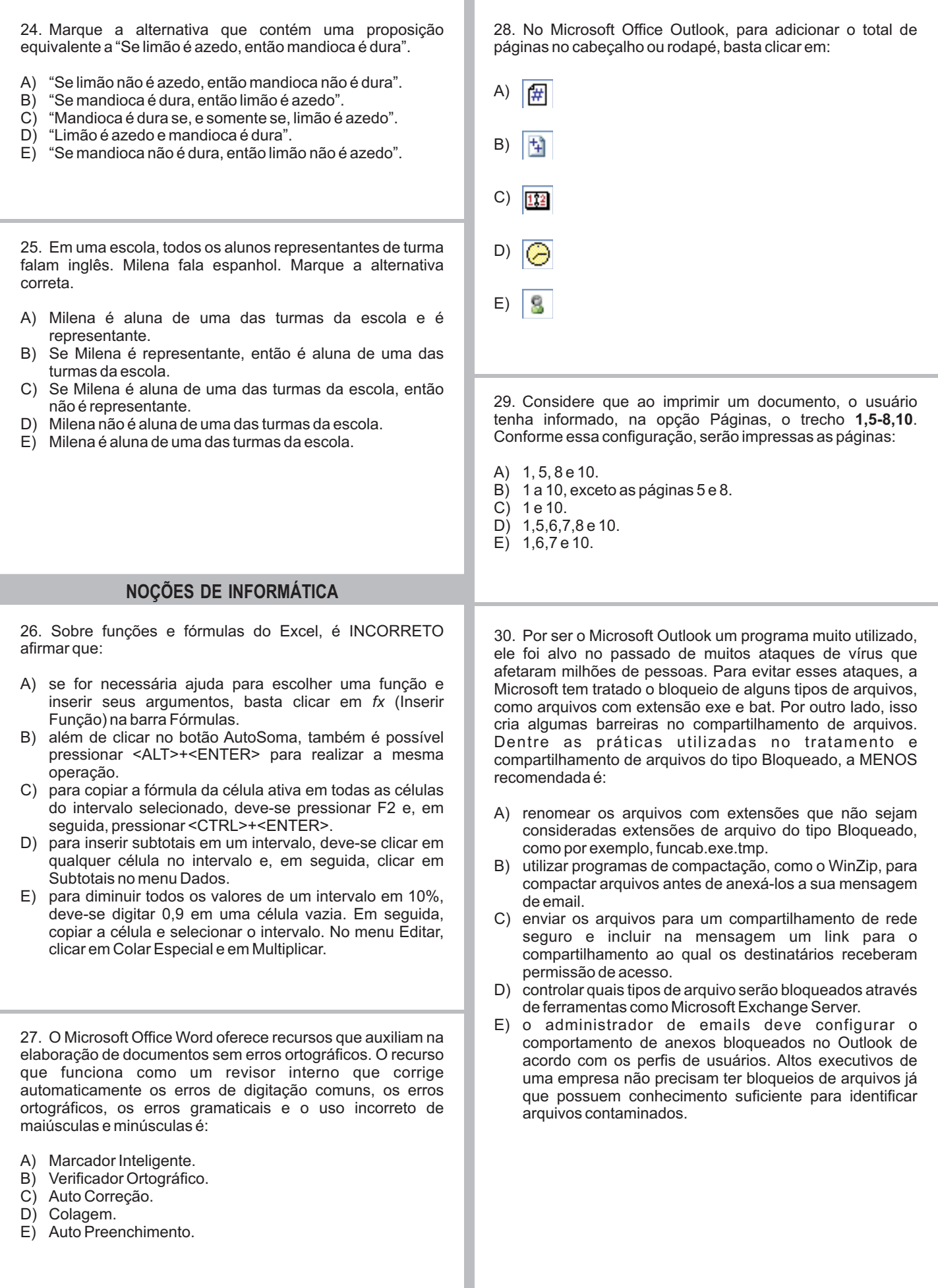

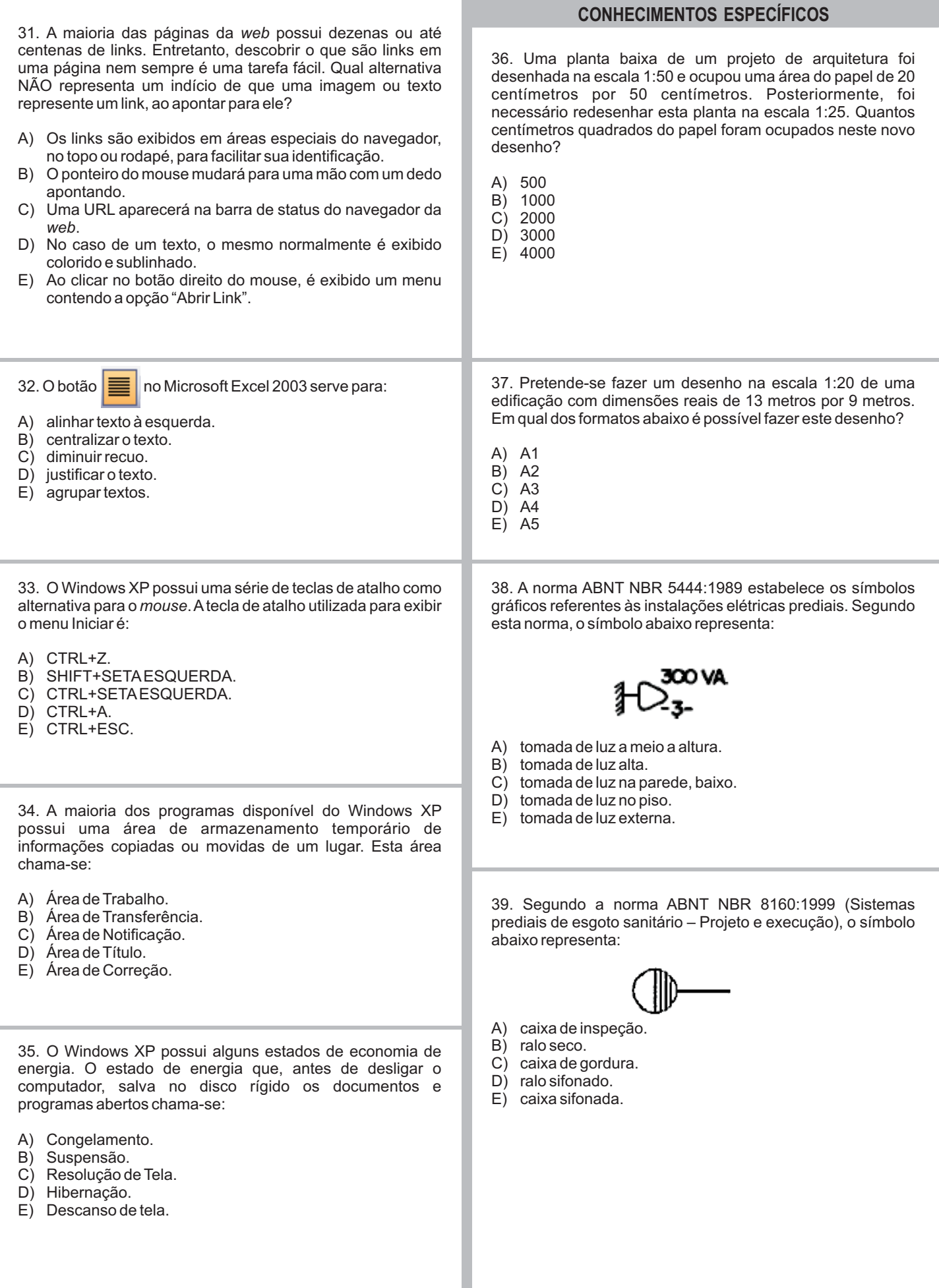

40. A norma ABNT NBR 6492:1994 (Representação de 43. As seguintes informações foram obtidas do quadro de projetos de arquitetura) recomenda que a técnica de desenho áreas de uma planta de situação: à mão livre seja utilizada nas seguintes fases de projeto:  $-$  Área do terreno = 360 m<sup>2</sup> A) croquis e anteprojeto. - Área de construção = 64,80 m² B) croquis e estudo preliminar. C) projeto executivo e estudo preliminar. Ataxa de ocupação desta edificação é de: D) projeto executivo e anteprojeto. A) 12% E) projeto como construído e esboço cotado.  $\begin{bmatrix} B \\ C \end{bmatrix}$  18%<br>C) 24%  $24%$ D) 30% E) 36% 41. Com relação às orientações contidas na norma ABNT 44. A norma ABNT NBR 6492:1994 estabelece convenções NBR 7191:1982 (Execução de desenhos para obras de para representação dos materiais mais usados. A convenção concreto simples ou armado), é correto afirmar que: abaixo é utilizada para representar: A) planta é projeção do teto em um plano que lhe é paralelo, situado na parte inferior. B) corte é a projeção, em plano horizontal, colocado imediatamente antes da parte a representar, indicando-A) argamassa.<br>B) concreto. se as seções em hachurado. B) concreto.<br>C) madeira. C) a numeração das lajes será feita a começar do canto C) madeira.<br>D) aco. esquerdo superior do desenho, prosseguindo-se para D) aço.<br>E) aterr baixo, sempre em colunas sucessivas. aterro. D) a representação das barras da armadura faz-se pelo seu eixo, com linha tracejada. E) será usado o símbolo β para o diâmetro das barras de 45. Procuramos o arquivo "projeto.dwg" usando o programa armadura. Windows Explorer dentro da pasta de trabalho e não encontramos. Dentre as opções abaixo, qual é a melhor para resgatar o desenho perdido? A) projeto.bak. B) projeto.bmp.<br>C) projeto.jpg. projeto.jpg. 42. Observe as projeções ortogonais do sólido abaixo, cujas D) projeto.bkk. dimensões indicadas estão em centímetro. E) projeto.tif.  $\overline{2}$ 46. Para cotar o desenho abaixo, quais comandos do AutoCAD foram utilizados?  $\overline{2}$  $\mathfrak{p}$ 3  $\overline{3}$ O volume deste sólido em centímetros cúbicos é: 4 A) 12 B) 24 A) DIMENSION ALIGNED, DIMENSION BASELINE, DIMENSION CONTINUE.  $\overline{C}$  $D$ ) 48<br>E) 60 B) DIMENSION LINEAR, DIMENSION ALIGNED, E) 60 DIMENSION RADIUS. C) DIMENSION ANGULAR, DIMENSION LINEAR, DIMENSION BASELINE. D) DIMENSION BASELINE, DIMENSION CONTINUE, DIMENSION RADIUS. E) DIMENSION LINEAR, DIMENSION ALIGNED, DIMENSIONANGULAR. **07**

47. Foram utilizadas 4 etapas no programa AutoCAD para desenhar e modificar as figuras abaixo. Quais comandos foram utilizados, em ordem crescente de etapas?

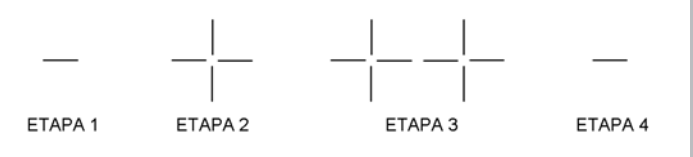

- A) LINE, POLYLINE, COPY, ROTATE.
- B) LINE, COPY, ERASE, OFFSET.
- C) POLYLINE, OFFSET, MIRROR, ROTATE.
- D) LINE,ARRAY, MIRROR, ROTATE.
- E) POLYLINE,ARRAY, MIRROR, ERASE.

48. Para desenhar a figura abaixo no programa AutoCAD, foi utilizada uma camada ("layer") para cada uma das três entidades.

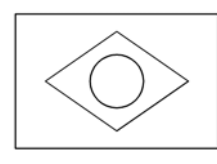

Para que a figura ao ser impressa fique sem uma das entidades, conforme mostrado a seguir, devemos marcar qual "coluna" no "Layer Properties Manager"?

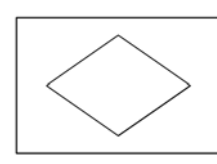

- A) DESCRIPTION.
- B) LINETYPE.
- C) LOCK.
- D) PLOT.
- E) CIRCLE.

49. Para desenhar a figura abaixo no programa AutoCAD, utilizamos, entre outros, os comandos CIRCLE e ELLIPSE.As elipses foram desenhadas em uma camada ("layer") e os círculos em outra camada ("layer").

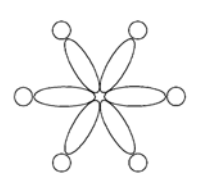

Ao selecionarmos todas as entidades e copiarmos (comando COPY), mantendo-se original e cópia na mesma tela, obtivemos o seguinte resultado:

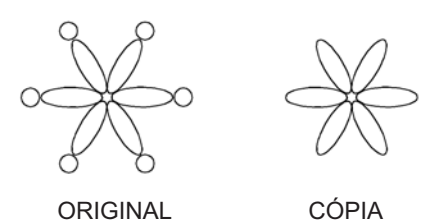

No "Layer Properties Manager", qual "coluna" na camada ("layer") dos círculos já estava marcada?

- A) ON.
- B) FREEZE.
- C) LOCK.
- D) PLOT.
- E) CIRCLE.

50. Utilizamos o comando POLYGON do programa AutoCAD, para fazer o desenho abaixo (ANTES). Para modificá-lo (DEPOIS) usamos quais comandos, dentre as opções abaixo?

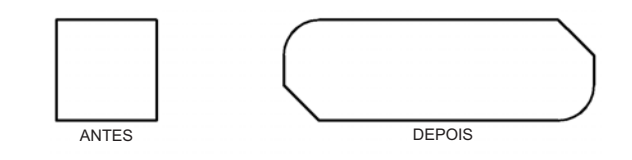

- A) FILLET, CHAMFER, STRETCH.
- B) CIRCLE, COPY, LINE.
- C) OFFSET, STRETCH, CHAMFER.
- D) CIRCLE, FILLET, COPY.
- E) LINE, CHAMFER, OFFSET.